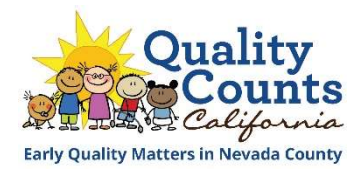

## Quality Counts California (QCC) TRACK 2 (QRIS rated)

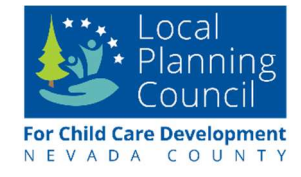

GOAL: Strengthen foundations essential to positive child development and master the key components of quality early care and education: teacher-child interactions, child development, staff qualifications, curriculum, and physical environment.

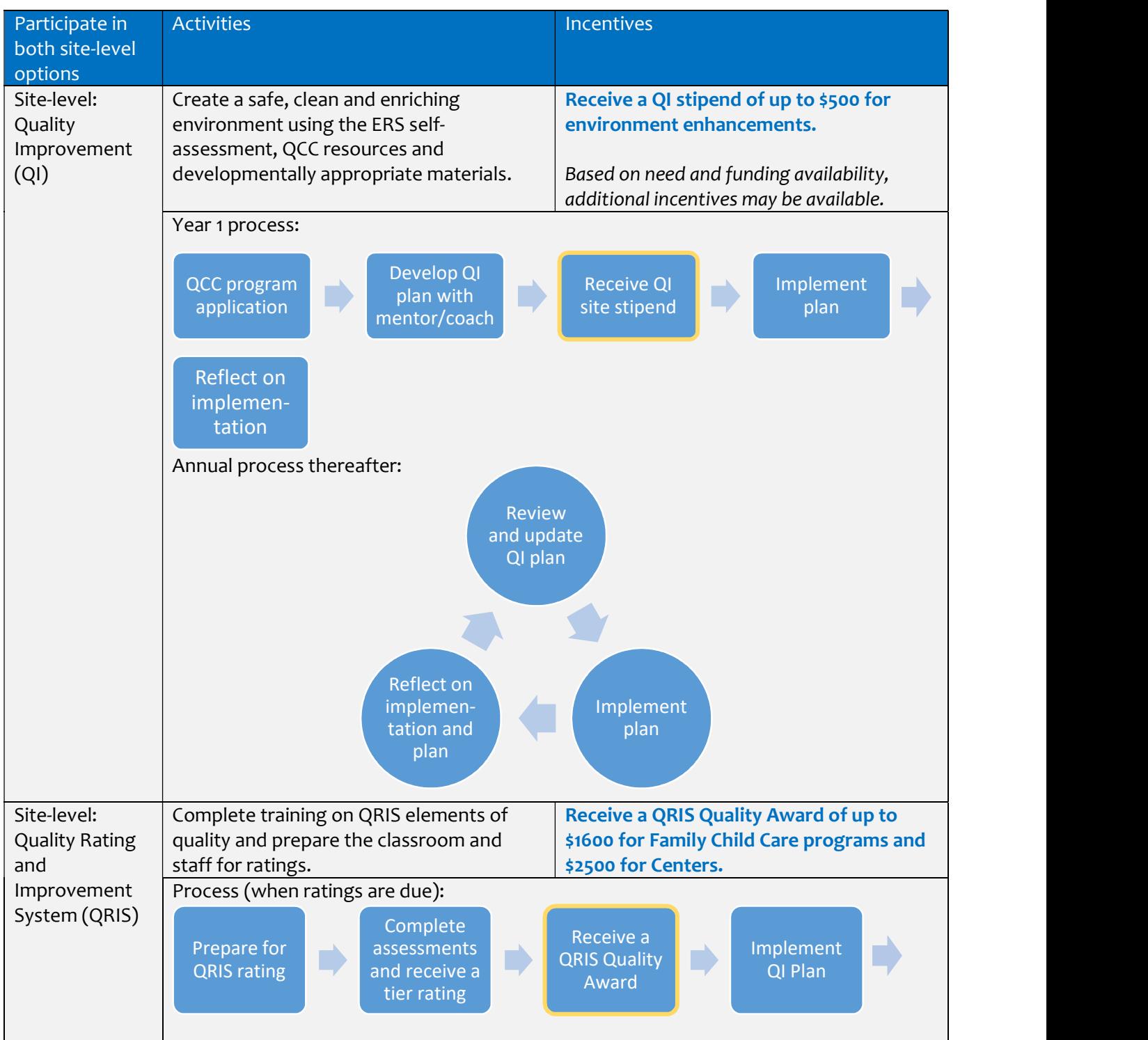

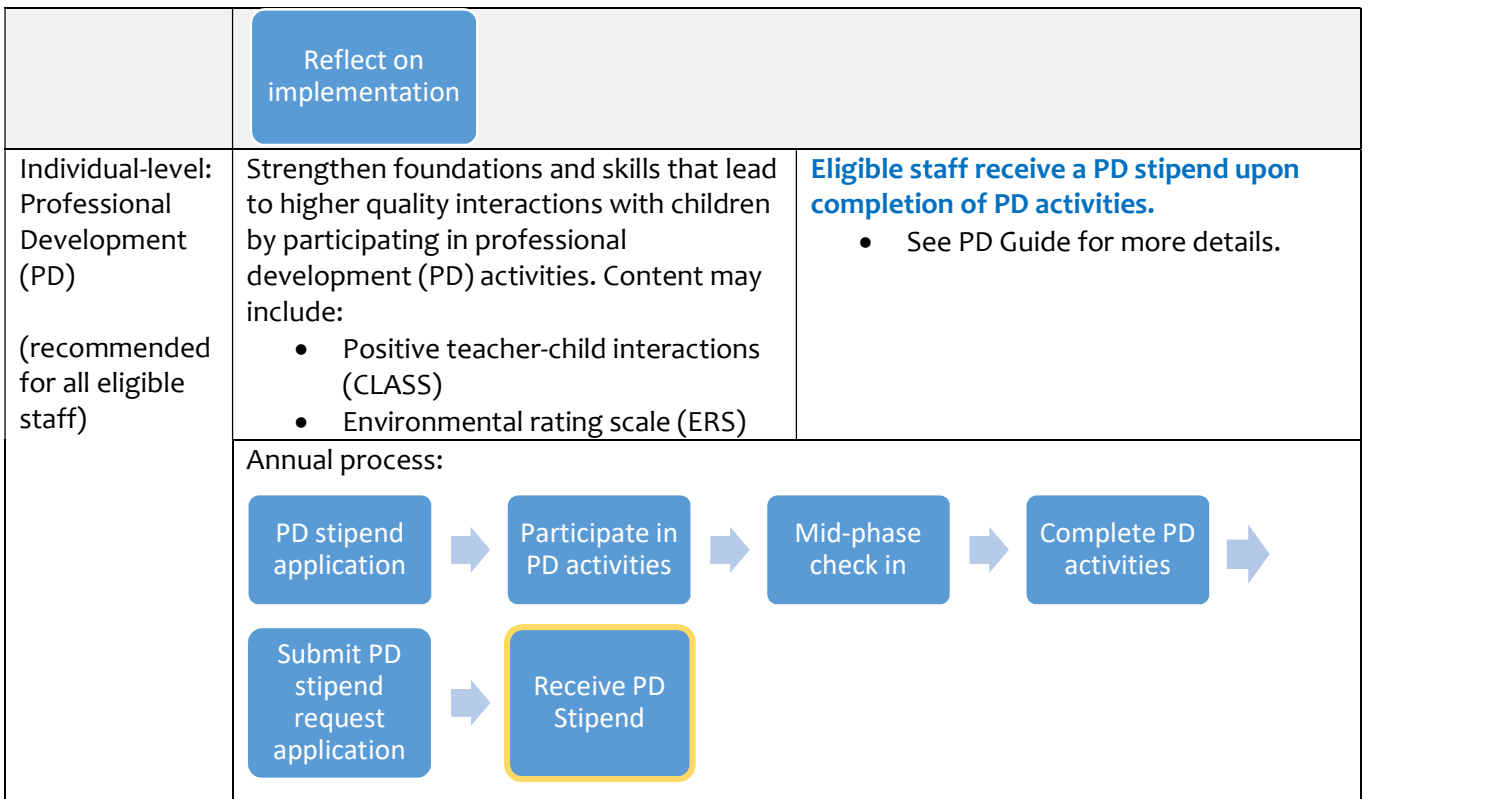